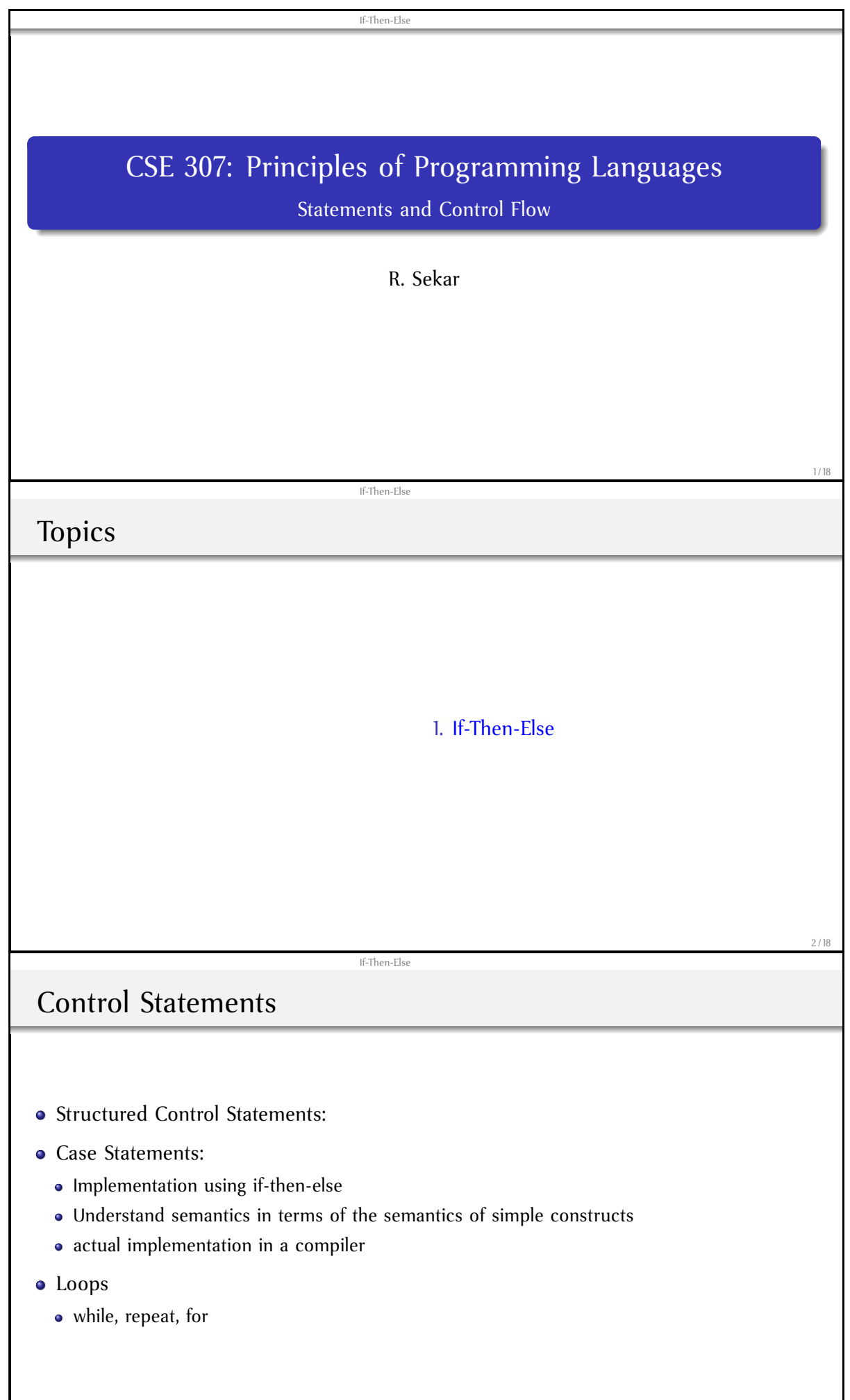

<span id="page-1-0"></span>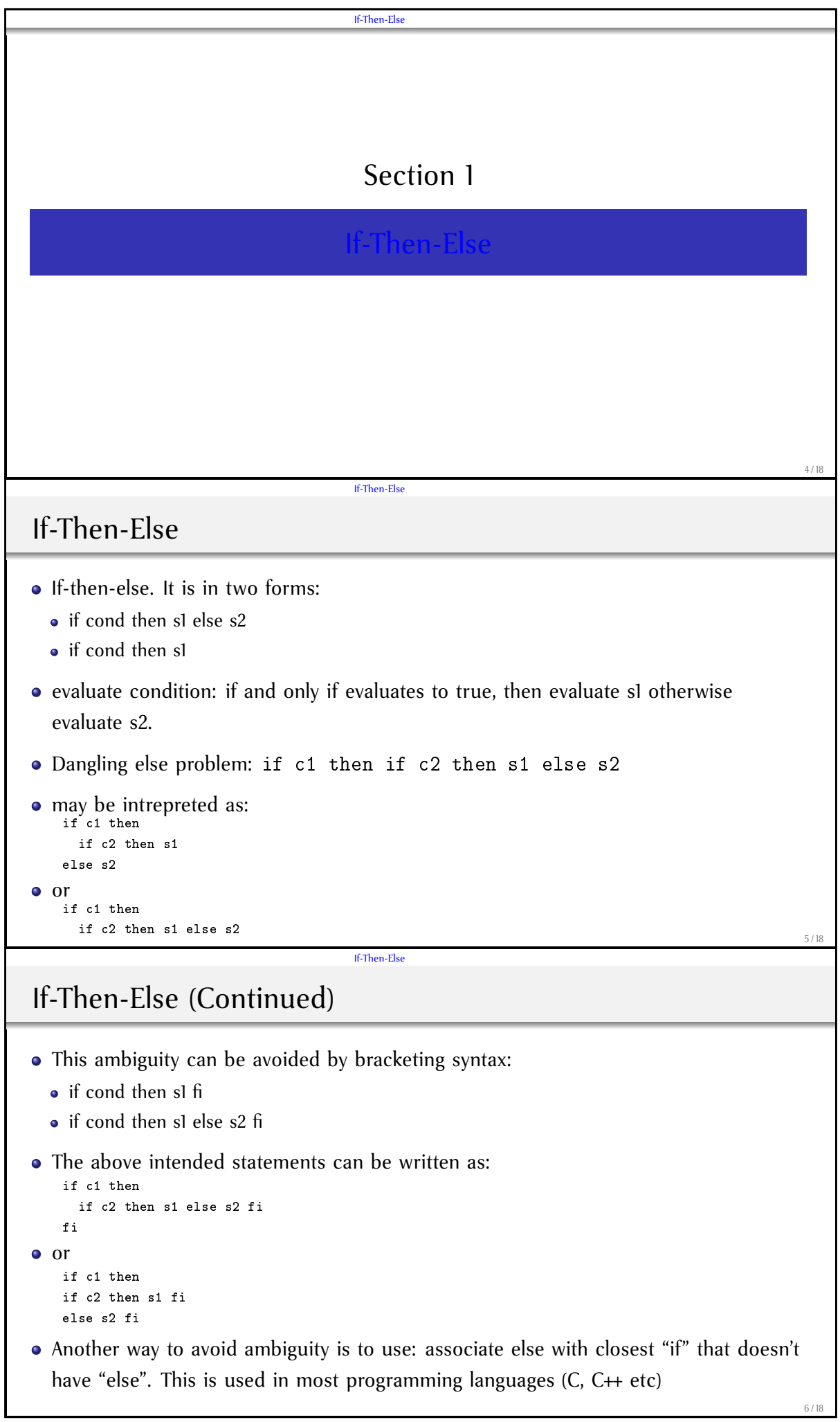

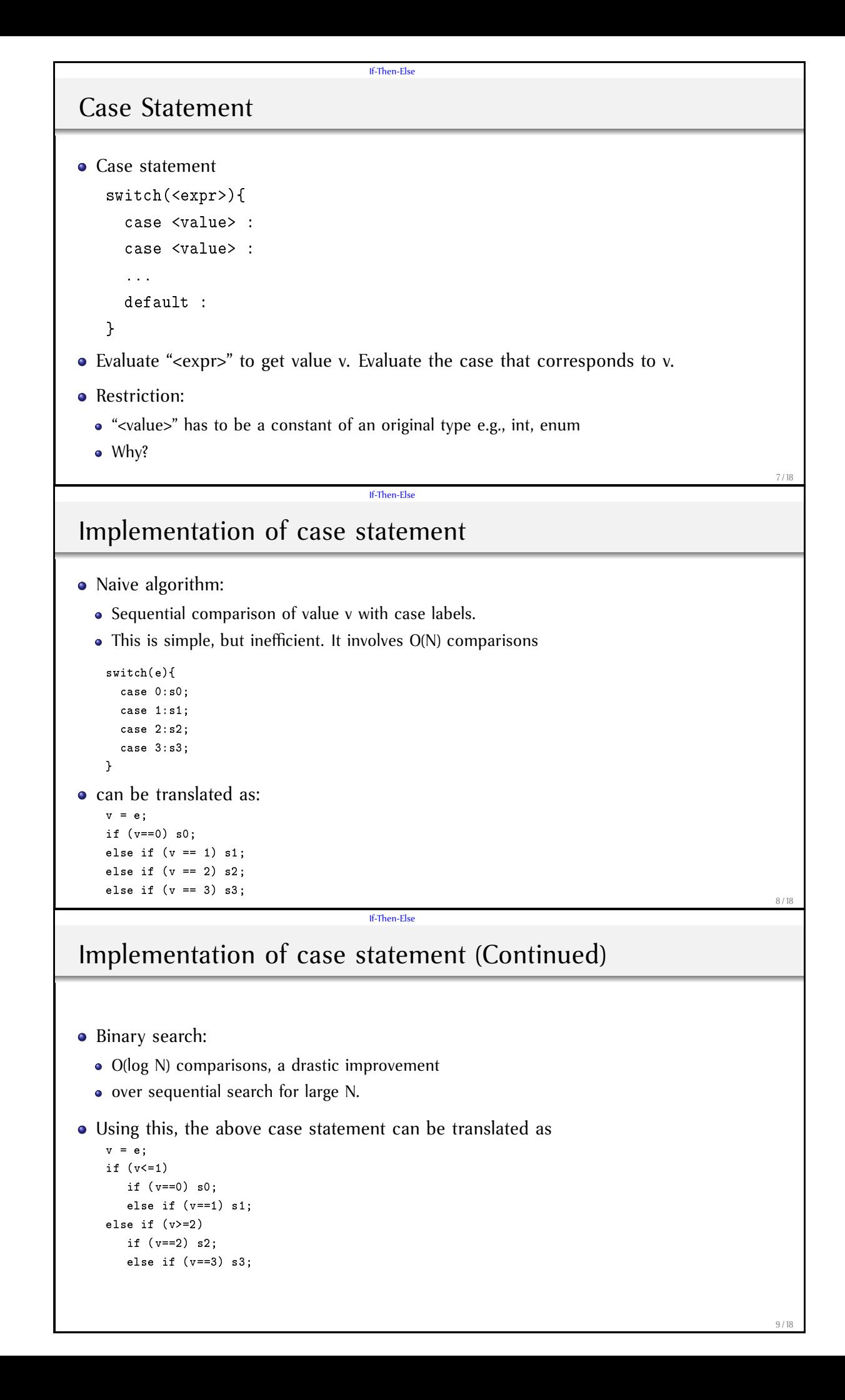

#### If-Then-Else

# Implementation of case statement (Continued)

- Another technique is to use hash tables.
- This maps the value v to the case label that corresponds to the value v.
- This takes constant time (expected).

#### If-Then-Else

## Control Statements (contd.)

- while:
	- $\bullet$  let s1 = while C do S
	- then it can also be written as
	- $\bullet$  s1 = if C then {S; s1}
- repeat:
	- $\bullet$  let s2 = repeat S until C
	- then it can also be written as
	- $s2 = S$ ; if (!C) then  $s2$

### • loop

- $\bullet$  let s = loop S end
- its semantics can be understood as S; s
- S should contain a break statement, or else it won't terminate. 1118 If-Then-Else

### For-loop

- Semantics of for (S2; C; S3) S can be specified in terms of while:
	- $\bullet$  S2; while C do { S; S3 }
- In some languages, additional restrictions imposed to enable more efficient code
	- Value of index variable can't change loop body, and is undefined outside the loop
	- Bounds may be evaluated only once

10 / 18

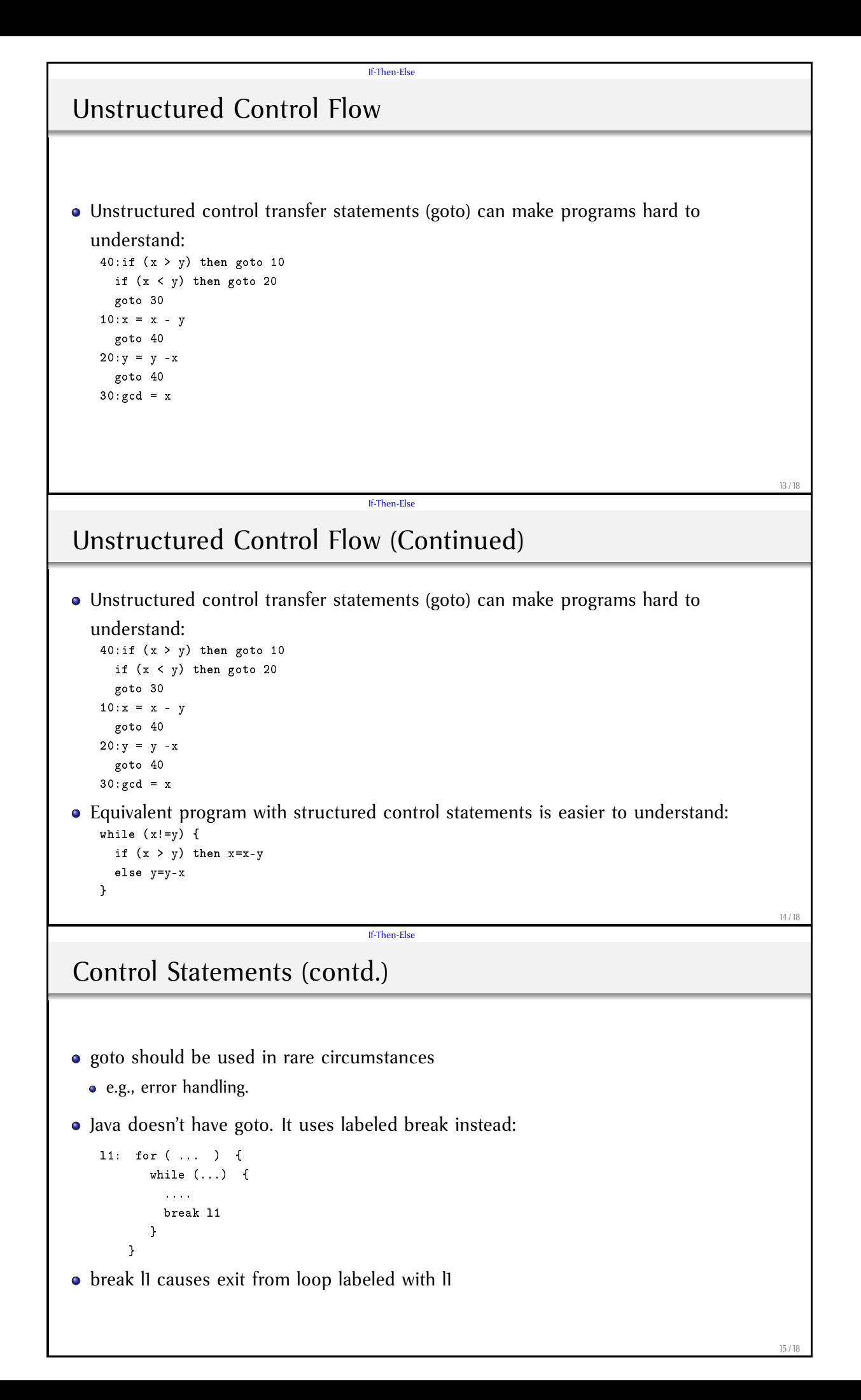

```
If-Then-Else
Control Statements (contd.)
• Restrictions in use of goto:
  • jumps across procedures
  • jumps from outer blocks to inner blocks or unrelated blocks
   goto l1;
   if (...) then {
    int x;
    x = 5;l1: y = x*x;
   }
• Jumps from inner to outer blocks are permitted.
                                                                                       16 / 18
                                    If-Then-Else
Statements
     S \rightarrow id = E;
     S \rightarrow if C S [else S]
     S → while C S
     S \rightarrow \{ S^+ \}type stmt = Assign of id * expr
                                   | If of cond * stmt * stmt
                                   | While of cond * stmt
                                   | Block of stmt list ;;
• What does the statement y = x + 1; do?
• The effect of a statement is to change the store.
eval_stmt: stmt * environment * store -> store
We will use a function update_store to change the store:
  update_store(s, 1, v) gives a new store sn which is identical to s except that location 1
  in sn contains value v.
                                                                                       17 / 18
                                    If-Then-Else
Evaluating statements: The Program
  eval_stmt(stmt, env, store) =
     match stmt with
   | \text{Assign}(x, e) ->
        let 1 = binding_of(env, x)and v = eval-expr(e, env, store)in update_store(store, l, Intval(v))
   | If(c, s1, s2) ->
        if (eval_cond(c, env, store))
            then eval_stmt(s1, env, store)
            else eval_stmt(s2, env, store)
```
|  $White(c, s)$  ->

...

else store

if (eval\_cond(c, env, store))

then let store' =  $eval_stmt(s, env, store)$ in eval\_stmt(While(c, s), env, store')

18 / 18